This manual is to be used by DOA employees and employees of agencies that are attached for limited administrative purposes under s.15.03. This document represents agency policies and procedures and not enterprise policies.

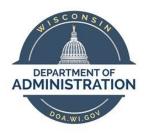

# **Travel Manual**

Date Modified: 4/10/2020

Version 4.0

**Author: Bureau of Financial Management** 

#### **Table of Contents**

| Purpose                                                     | 2  |
|-------------------------------------------------------------|----|
| <u>Policy</u>                                               | 2  |
| Role Definitions                                            | 2  |
| Business Process                                            | 3  |
| Employee                                                    | 3  |
| Employee HR Supervisor                                      | 3  |
| Prepay Auditor (BFM)                                        | 4  |
| Non-state Employee                                          | 4  |
| Job Aid: Creating an Expense Report                         | 5  |
| Job Aid: Approving an Expense Report                        | 10 |
| Job Aid: Updating Expense Report Accounting Dates           | 11 |
| Job Aid: Adding Tax Penalty Lines                           | 12 |
| Expense Type Requirements (sorted alphabetically)           | 14 |
| (A-B) ATM Fees – Bus. Supplies/Purchases                    |    |
| (C-H) Career Education < 5250 – Hired Moving Fees>CY17      | 15 |
| (H-L) Hired Moving Fees > CY17 – Lodging Gratuities         |    |
| (L-M) Lodging in WI – Meals Out-of-State No Overnight       |    |
| (M-P) Meals Out-of-State Overnight - Moving Stipend-Taxable | 18 |
| (P-S) Parking –Self Moving Fees >CY17                       | 19 |
| (S-T) Special Mode Transportation – Train                   | 20 |
| (T-V) Travel Incidentals— Vehicle Rental                    | 21 |
| Additional Resources                                        | 21 |
| Frequently Asked Questions                                  | 21 |

#### **Purpose**

This document outlines the policies and procedures for processing travel expenses for DOA, DOA-supported agency employees, and non-state employees. It provides definitions of roles, detailed explanations of expense types, links to job aids, and secondary source material.

# **Policy**

- 1. The Department of Administration (DOA) requires a uniform record of all travel costs to conform to state travel policies and achieve equity in travel reimbursement to its employees and attached agencies. These rules and policies are based on the State Controller's Office policy, the DOA Division of Personnel Management (DPM) <u>Uniform Travel Schedule Amounts (UTSA)</u>, state statutes, and DOA policies.
- 2. <u>STAR (PeopleSoft)</u> is the agency's system for processing all state employee travel expense vouchers. The employee creates an expense report in STAR, and it is approved by the employee's HR supervisor. Expenses claimed in the STAR Expense Module must be entered so those reviewing the claim can determine whether they are in compliance with reimbursement rules. Please note that no more than one month's worth of expenses should be submitted on an expense report.
- 3. Employee travel expense reimbursements are paid through the payroll system on the employee's paycheck. Payment through the payroll system allows calculation of required withholdings for items that are considered taxable.
- 4. Non-state employee travel is not processed through the STAR Expense Module. Non-state employees will claim expenses on the Non-State Employee Travel Voucher expense form (DOA-6107E). The expenses will be reimbursed via payment request (direct charge) in the STAR Accounts Payable Module. For travel expenses incurred by travelers not set as a supplier within STAR, please email DOA BFM Travel Claims for further information on expense reimbursement.

# **Role Definitions**

| User Role Name   | Role Description                                              |
|------------------|---------------------------------------------------------------|
| Expense Employee | Enters/modifies expense reports                               |
| Assigned Proxy   | Enters/modifies expense reports on behalf of another employee |
| Expense Approver | Audits and approves expense reports                           |

#### **Business Process**

#### **Employee**

- 1. Employee creates expense report in STAR.
  - A. A separate travel reimbursement expense voucher is needed for each business purpose that the employee had during the claim period.
  - B. Refer to the <u>Expense Type Requirements</u> section for information on what is required for each expense type. <u>Please note, Out-of-State Travel Authorization forms are only required for DOA employees.</u>
  - C. Review <u>chartfield</u> to ensure proper coding is used for each expense line.
- 2. Receipts must be scanned and attached/uploaded in STAR. Per instructions below, when receipts are required, they need to be sent to BFM for audit and retention as the original record.
- 3. When original receipts and/or an <u>Out-of-State Travel Authorization</u> are required, attach them to the print-out of the finalized expense report and send via interdepartmental or US mail to:

Department of Administration

Bureau of Financial Management - Travel

PO Box 7869

Madison, WI 53703

#### **Employee HR Supervisor**

- 1. The employee HR supervisor will receive an email notification that an expense report is awaiting approval.
- 2. The supervisor is responsible for reviewing expense reports for:
  - A. Appropriateness of the expense/travel
  - B. Attachment of original receipts
  - C. Accuracy of chartfield values
- 3. Budget check will run in an automated batch process hourly each day on expense reports that are submitted for approval.
  - A. If errors occur, contact your <u>assigned accountant</u>.
- 4. The employee HR supervisor may approve, send back, put on hold, or deny an expense report.

**Approved:** The expense report will move on to the pre-pay auditor.

**Send Back:** The expense report will be returned to the employee for correction. The supervisor will need to add a comment indicating what corrections need to be made.

**Hold:** The supervisor may resolve pending issues before approving.

**Deny:** The expense report will be closed. The employee will not be able to further modify the existing report and would need to create a new report for these expense.

#### Pre-pay Auditor (BFM)

- 1. The pre-pay auditor will receive an email notification that an expense report is awaiting approval.
- 2. The pre-pay auditor is responsible for reviewing expense reports for:
  - A. Adherence to DPM <u>Uniform Travel Schedule Amounts (UTSA)</u> guidelines, state statutes, and departmental guidelines
  - B. Accuracy of chartfield values
  - C. Receipt of required supporting documentation
  - D. Attachments/receipt of the Out-of-State Travel Authorization, if required
- 3. The pre-pay auditor may approve, send back, put on hold, or deny an expense report.

#### Non-State Employee

- 1. Non-state employees will claim travel expenses on the <u>Non-State Employee Travel Voucher Expense</u>
  <u>Form.</u> Original receipts will be attached as necessary. The request will be submitted to the program area approver.
- The approver will submit the travel expense report to the program area payment processor to create a
  payment request (direct charge) in STAR following the <u>AP Payment Request Business Process</u>. For travel
  expenses incurred by travelers not in the STAR supplier files, please email <u>DOA BFM Travel Claims</u> for further information on expense reimbursement.
- 3. The program area payment processor will send the travel expense report with the payment request number and attached receipts and documentation via interdepartmental or US mail to:

Department of Administration

Bureau of Financial Management

PO Box 7869

Madison, WI 53703

4. BFM will process the payment request (direct charge) and payment will be issued to the traveler.

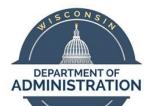

# **Job Aid: Creating an Expense Report**

Summary: This document provides a step-by-step guide to create and submit an expense report in STAR.

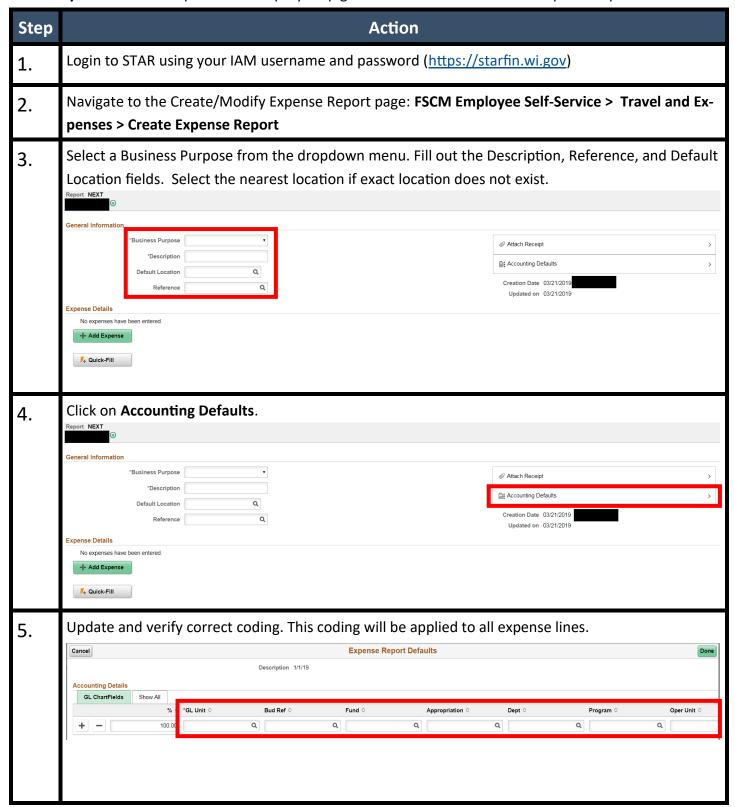

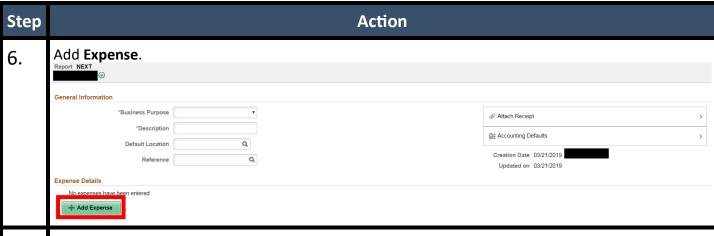

7. Fill out Date, <u>Expense Type</u>, Description, Payment Type (<u>ALWAYS</u> choose Payroll), and amount fields. If your Expense Type requires additional fields or attachments, please fill them out/add them as well.

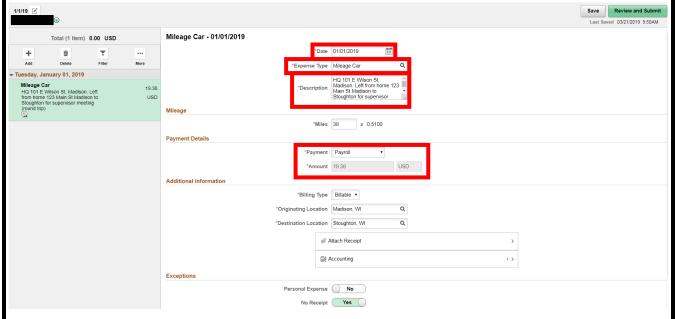

8. **For Transactions 60 Days or older:** Add justification in Exception Comments. (This field is a requirement for expenses older than 60 days.) Please note that if your report becomes over 60 days old after it has been resubmitted for changes, you do not need to add the tax penalty. When prompted by STAR put "Originally submitted within 60 days." into the comment box.

<u>Please see job aid on page 12</u> for how to add the tax penalty lines if your expense report was originally submitted 60 days after the expense was incurred.

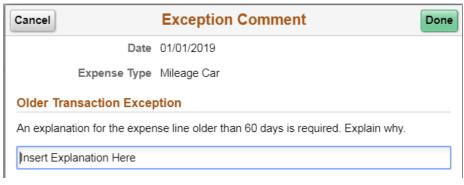

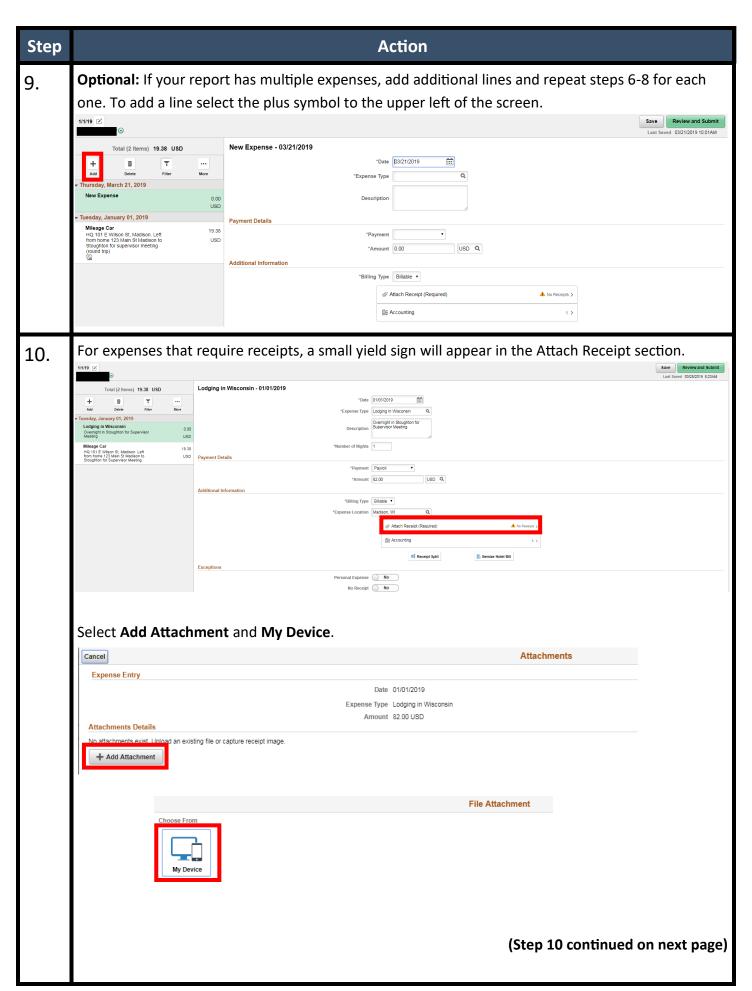

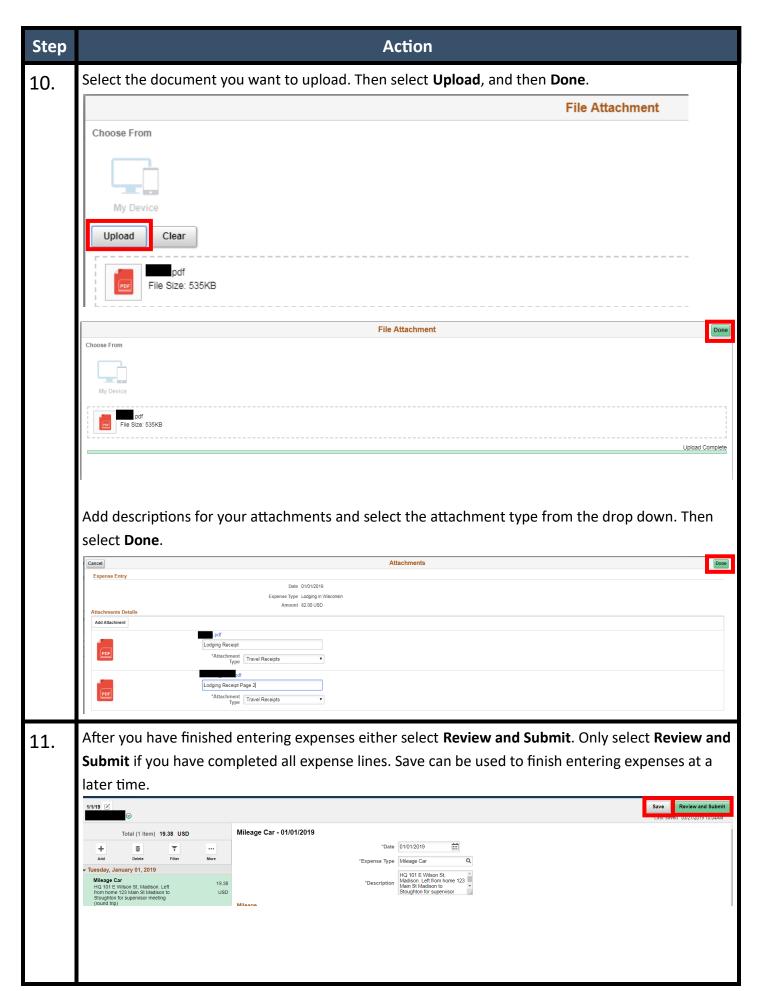

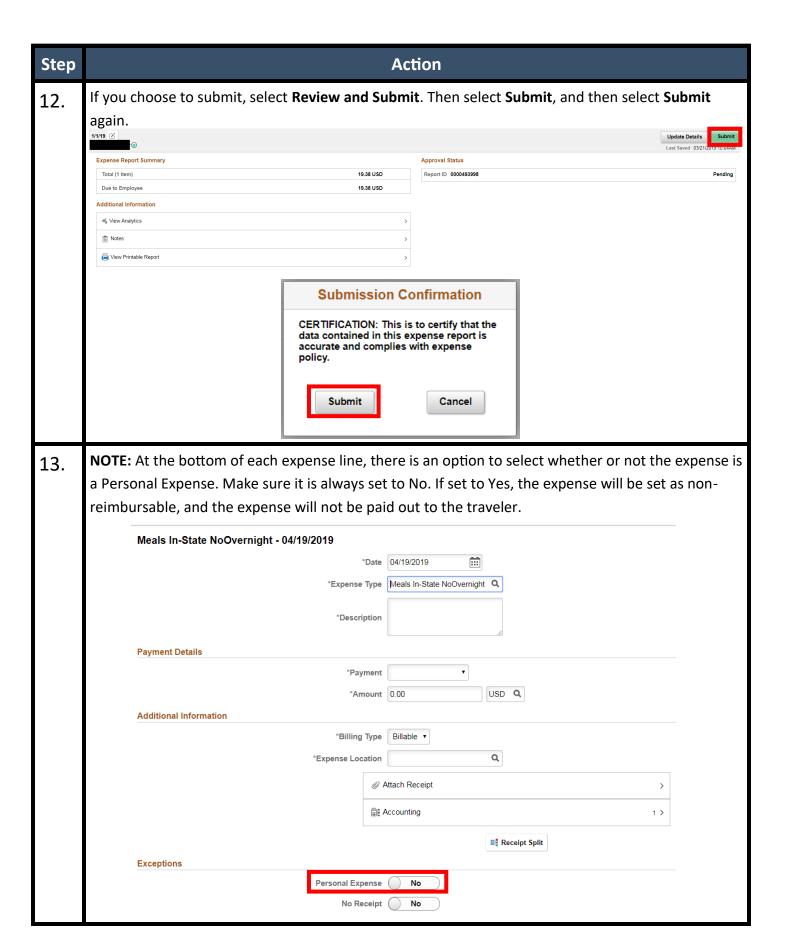

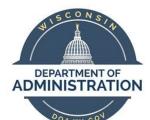

# Job Aid: Approving an Expense Report

Summary: This document provides a step-by-step guide to approving an expense report in STAR.

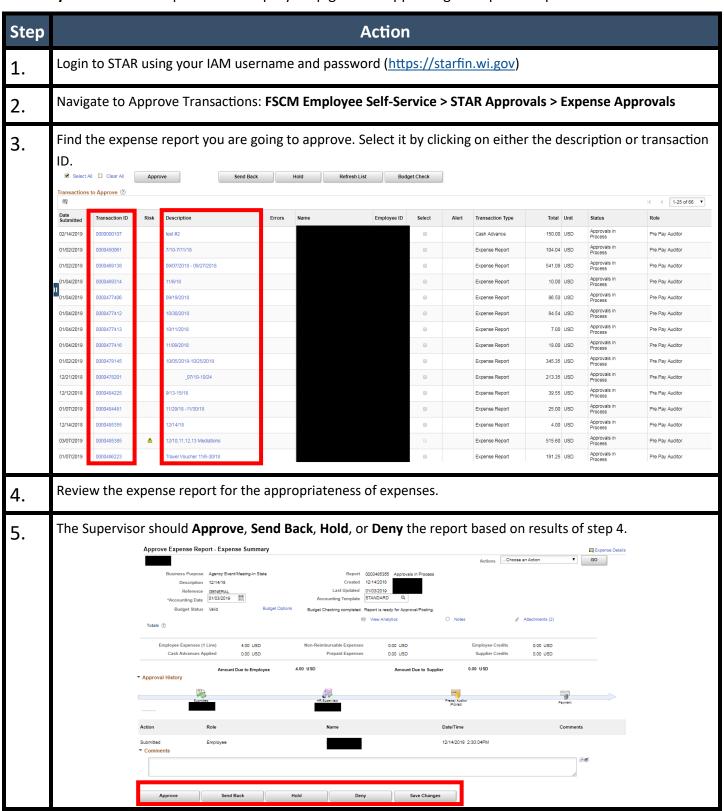

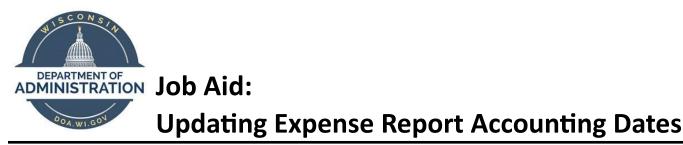

**Summary:** Accounting periods close at the end of each month. At the beginning of a new month you will receive an error if you try to submit an expense report in a closed period. This document provides a step-by -step guide to correct that error. This update must be completed by Employee HR Supervisor.

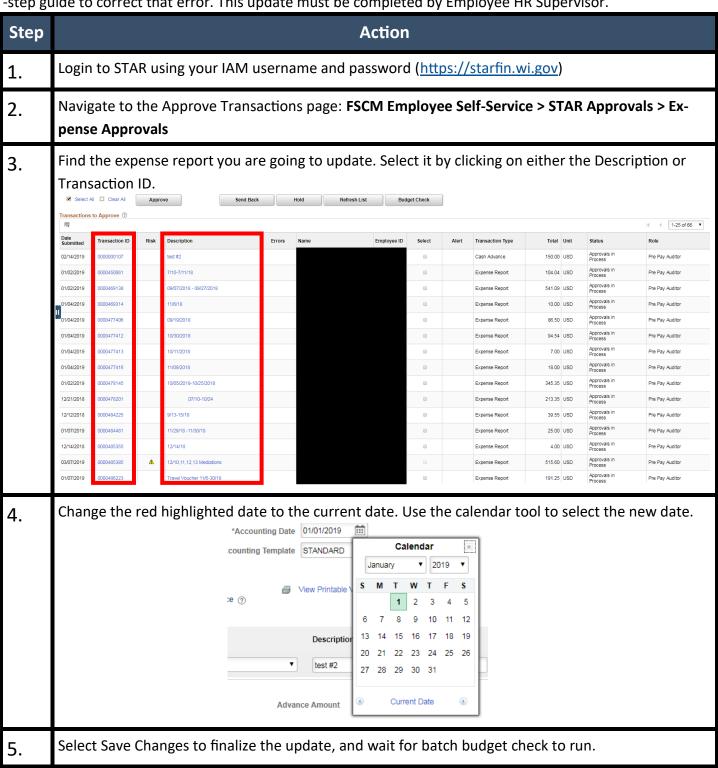

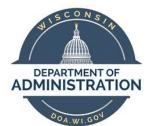

# **Job Aid: Adding Tax Penalty Lines**

**Summary:** The Internal Revenue Service (IRS) requires that expenses be accounted to your employer within a reasonable period of time. The IRS defines a reasonable period of time as being "within 60 days after they were paid or incurred". Therefore, all expenses originally submitted by an employee 60 days after they were incurred must add the Tax Penalty and Tax Penalty Correction lines to their reports. This document provides a step-by-step guide to add these lines. Please note that if your report becomes over 60 days old after it has been resubmitted for changes, you do not need to add the tax penalty. When prompted by STAR put "Originally submitted within 60 days." into the comment box.

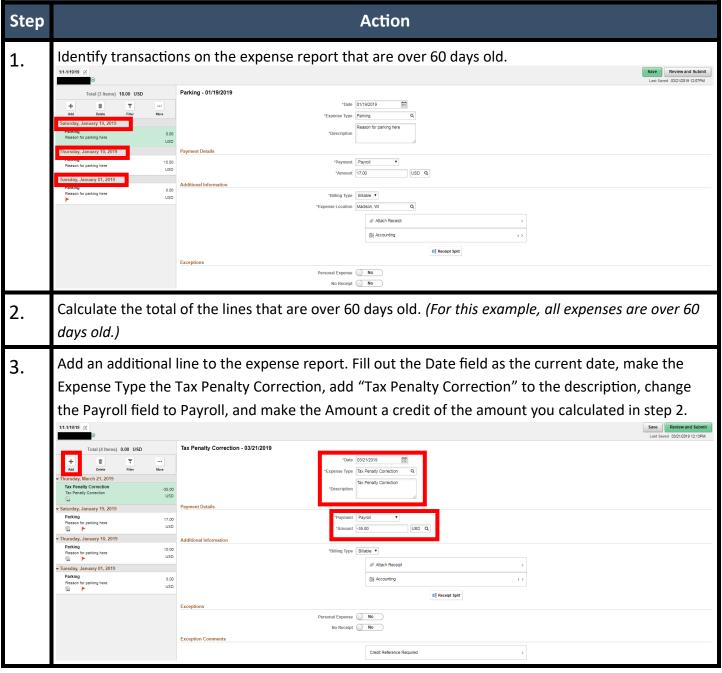

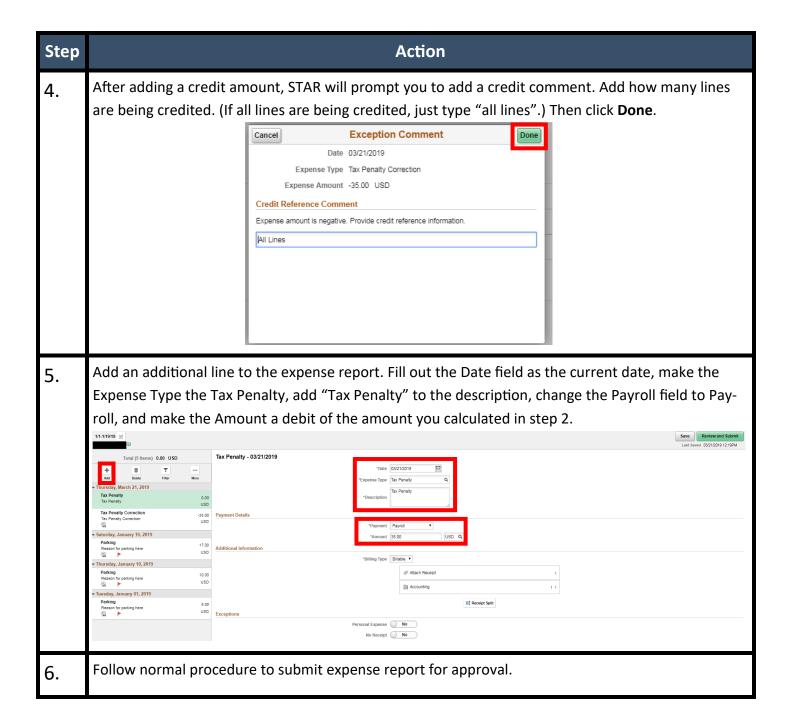

# **Expense Type Requirements**

Below is a detailed description of how and when to use each expense type when creating a travel expense report in STAR.

<u>Not Listed Below:</u> The business purpose is required for each expense claim. If a trip or event has multiple claims and one business purpose, the business purpose only needs to be recorded on the expense report once. The business purpose can be added in the description, expense line descriptions, or as an attachment.

| Expense Types                           | When<br>Applicable                                                                                                | Description Field<br>(Required) | Additional<br>Fields | Supporting  Documentation                                                                                         |
|-----------------------------------------|----------------------------------------------------------------------------------------------------|---------------------------------|----------------------|----------------------------------------------------------------------------------------------------|
| ATM Fees                                | Must be obtained for business expense and approved by appointing authority                                        |                                 | • N/A                | Original Receipt                                                                                                  |
| Airfare                                 | When flying com-<br>mercially for busi-<br>ness                                                                   | Travel to and from locations    | Ticket Number        | <ul> <li>Original Receipt or email confirmation</li> <li>If DOA employee and Outof-State Authorization</li> </ul> |
| Airfare fee/<br>Baggage                 | When expense is<br>incurred during air<br>travel for business                                                     |                                 | • N/A                | Original Receipt or email confirmation                                                                            |
| <b>Bottled Water</b>                    | <ul><li>International travel only</li><li>\$7.50 limit per day</li></ul>                                          |                                 | • Location           | • N/A                                                                                                    |
| Bus                                     | <ul> <li>When traveling<br/>between cities</li> <li>When traveling<br/>within HQ city via<br/>city bus</li> </ul> | Travel to and from              | • N/A                | Original Receipt unless     Metro Bus                                                                             |
| Bus. Supplies/<br>Purchase -<br>Taxable | Supply purchases<br>from out-of-state<br>vendors                                                                  | Items purchased                 | • N/A                | Original Receipt                                                                                                  |
| Bus. Supplies/<br>Purchases             | Supply purchases<br>from in-state ven-<br>dors                                                                    | Items purchased                 | • N/A                | Original Receipt                                                                                                  |

| Expense Type                  | When                                                                                                    | Description         | Additional | Supporting                                                                                                    |
|-------------------------------|----------------------------------------------------------------------------------------------------|---------------------|------------|----------------------------------------------------------------------------------------------------|
| Expense Type                  | Applicable                                                                                                    | Field (Required)    | Fields     | Documentation                                                                                                    |
| Career<br>Education <         | Tuition and Fees     accumulated in a     calendar year less                                                          | Name of institution | • N/A      | <ul><li>Original Receipt</li><li>Career development plan</li></ul>                                                                                                    |
| 5250                          | than \$5,250                                                                                                    |                     |            | <ul> <li>Copy of course completion</li> <li>Training Authorization Form<br/>(DOA Employees only)</li> </ul>                                                            |
| Career<br>Education ><br>5250 | Tuition and Fees accumulated in a calendar year greater than \$5,250                                                  | Name of institution | • N/A      | <ul> <li>Original Receipt</li> <li>Career development plan</li> <li>Copy of course completion</li> <li>Training Authorization Form<br/>(DOA Employees only)</li> </ul> |
| Damaged<br>Personal Items     | See the Compensation plan <u>Section G-2.00</u> for eligibility                                                       |                     | • N/A      | Original Receipt (Max \$100)                                                                                                    |
| Event Interview Expenses      | Travel expenses     related to applicant     interviewees under <u>Chapter 764 Wisconsin Human Resources handbook</u> |                     | • N/A      | <ul> <li>List of attendees</li> <li>List of expense materials and supplies</li> <li>Original Receipt</li> </ul>                                                        |
| Event-fees/<br>Refreshments   | Must meet requirements within Section 06-07 of the     Wisconsin Accounting Manual                                    |                     | • N/A      | <ul> <li>List of attendees</li> <li>Agenda</li> <li>List of expenses materials<br/>and supplies</li> <li>Original Receipt</li> </ul>                                   |
| Fax                           | Fax costs for business purposes incurred while traveling                                                              | Travel Location     | • N/A      | Original Receipt                                                                                                    |
| Fax - Taxable                 | Fax costs for business purposes incurred while traveling                                                              | Travel Location     | • N/A      | Original Receipt                                                                                                    |
| Fuel for Vehicle<br>Use       | Gas purchased by<br>the employee for<br>state vehicles when<br>a fuel card is not<br>available                        |                     | • N/A      | <ul> <li>Original Receipt</li> <li>Confirmation of vehicle rental with dates</li> </ul>                                                                                |

| Expense Type                    | When                                                                                                    | Description Field                                         | Additional Fields                                   | Supporting                                                                                                    |
|---------------------------------|----------------------------------------------------------------------------------------------------|-----------------------------------------------------------|-----------------------------------------------------|----------------------------------------------------------------------------------------------------|
|                                 | Applicable                                                                                                    | (Required)                                                |                                                     | Documentation                                                                                                    |
| Hired Moving<br>Fees >CY17      | <ul> <li>Used for third-party movers as part o employment agreement.</li> <li>See Chapter 760-Wisconsin Human Resources Handbook</li> </ul> |                                                           | • N/A                                               | <ul> <li>Original Receipt</li> <li>Copy of contractual agreement upon employment</li> </ul>                                                |
| Internet -<br>Taxable           | Home office use only                                                                                                    | <ul><li>Service Dates</li><li>Home Headquarters</li></ul> | • N/A                                               | Original Receipt                                                                                                    |
| Job Education                   | Fees for job specific training                                                                                                    |                                                           | • N/A                                               | <ul><li>Registration</li><li>Agenda or syllabus</li><li>Original Receipt</li></ul>                                                         |
| Laundry/<br>Pressing<br>Charges | Employee must be in travel status for at least 3 concurrent days and is only allowed one charge per calendar week                           | Dates of travel                                           | • N/A                                               | Original Receipt                                                                                                    |
| Licensure/Cert.<br>- Taxable    | Only allowed for<br>licenses identified<br>in <u>Section G of the</u><br><u>Compensation Plan</u>                                           | Identify license                                          | • N/A                                               | Original Receipt     If license not included in Section G of Compensation Plan, copy of appointment letter                                 |
| Licensure/<br>Certification     | Only allowed for<br>licenses identified<br>in <u>Section G of the</u><br><u>Compensation Plan</u>                                           | Identify license                                          | • N/A                                               | <ul> <li>Original Receipt</li> <li>If license not included in <u>Section G of Compensation Plan</u>, copy of appointment letter</li> </ul> |
| Lodging<br>Gratuities           | Up to \$2.00 on the day of arrival, \$2.00 on the day of departure and \$2.00 per each night of stay                                        | Dates of Stay                                             | <ul><li>Location</li><li>Number of Nights</li></ul> | If not claiming lodg-<br>ing on expenses<br>report scan of hotel<br>folio.                                                                 |

| Expense Type   | When                                                             | Description Field        | Additional Fields | Supporting                                                      |
|----------------|------------------------------------------------------------------|--------------------------|-------------------|-----------------------------------------------------------------|
| Expense Type   | Applicable                                                       | (Required)               | Additional Fields | Documentation                                                   |
|                | Refer to maximum                                                 | Dates of Stay            | Location          | Original Receipt                                                |
| Lodging in WI  | rates in <u>UTSA</u> (non-                                       | • Dates of Stay          | Number of Nights  | If conference, copy                                             |
|                | Milwaukee,<br>Waukesha and Ra-                                   |                          |                   | of agenda                                                       |
|                | cine Counties)                                                   |                          |                   | <ul> <li>Justification for exceeding maximum</li> </ul>         |
|                |                                                                  |                          |                   |                                                                 |
| Lodging Out-   | <ul> <li>Refer to maximum<br/>rates in <u>UTSA</u></li> </ul>    | Dates of Stay            | Location          | Original Receipt                                                |
| side WI        | rates in <u>0 (5).</u>                                           |                          | Number of Nights  | If conference, copy     of agenda                               |
|                |                                                                  |                          |                   | DOA employees <u>Out</u> <u>-of-State Travel Au-thorization</u> |
|                |                                                                  |                          |                   | Justification for exceeding maximum                             |
| Meals Bagged   | \$4 flat rate for each<br>bagged meal                            | Work Hours               | • Location        | • N/A                                                           |
| Meals Bagged   | • \$4 flat rate for each                                         | Work Hours               | • Location        | • N/A                                                           |
| Overnight      | bagged meal                                                      | Hotel name &     address |                   |                                                                 |
| Meals In-State | 15 miles away from                                               | Departure time           | • Location        | • N/A                                                           |
| No Overnight   | <ul><li>HQ city</li><li>Meals incurred</li></ul>                 | Return time              |                   |                                                                 |
|                | during business<br>trips                                         |                          |                   |                                                                 |
| Meals In-State | 15 miles away from                                               | Departure time           | • Location        | • N/A                                                           |
| Overnight      | HQ city                                                          | Return time              |                   |                                                                 |
|                | <ul> <li>Meals incurred during business trips</li> </ul>         | Hotel name &     address |                   |                                                                 |
| Meals          | Meals incurred                                                   | Departure time           | • Location        | DOA employees                                                   |
| International  | during business<br>trips                                         | Return time              |                   | <b>only</b> : Out-of-State<br>Authorization form                |
| Meals Out-of-  | 15 miles away from                                               | Departure time           | • Location        | DOA employees                                                   |
| State No       | HQ city                                                          | Return time              |                   | <b>only</b> : Out-of-State<br>Authorization form                |
| Overnight      | <ul> <li>Meals incurred<br/>during business<br/>trips</li> </ul> |                          |                   | Authonzation form                                               |
|                |                                                                  |                          |                   |                                                                 |

| Expense Type                                                       | When<br>Applicable                                                                                                    | Description Field (Required)                                                                                                    | Additional Fields                                                                     | Supporting Documentation                                                              |
|--------------------------------------------------------------------|----------------------------------------------------------------------------------------------------|----------------------------------------------------------------------------------------------------|---------------------------------------------------------------------------------------|---------------------------------------------------------------------------------------|
| Meals Out-of-<br>State<br>Overnight                                | <ul> <li>15 miles away from<br/>HQ city</li> <li>Meals incurred dur-<br/>ing business trips</li> </ul>                                        | <ul><li>Hours depart</li><li>Hours return</li></ul>                                                                               | • Location                                                                            | DOA employees     only: Out-of-State     Authorization form                           |
| Mileage Car (Mileage is audited using Google Maps in BFM)          | <ul> <li>Mileage incurred in personal vehicle</li> <li>Madison HQ employees: mileage 99 and under round trip</li> </ul>                       | <ul> <li>Home Address (if left from or returned to)</li> <li>HQ Address (first line only)</li> <li>Destination Address</li> </ul> | <ul><li>Originating Location</li><li>Destination Location</li><li>Miles</li></ul>     | • N/A                                                                                 |
| Mileage Car (TD)  (Mileage is audited using Google Maps in BFM)    | <ul> <li>Mileage incurred in personal vehicle</li> <li>Madison HQ employees: mileage 100 and up round trip</li> <li>Turn-down Rate</li> </ul> | <ul> <li>Home Address (if left from or returned to)</li> <li>HQ Address (first line only)</li> <li>Destination Address</li> </ul> | <ul> <li>Originating Location</li> <li>Destination Location</li> <li>Miles</li> </ul> | • N/A                                                                                 |
| Mileage Handicap Van (Mileage is audited using Google Maps in BFM) | Physical disabilities<br>that prohibit use of<br>standard fleet vehi-<br>cle                                                                  | <ul> <li>Home Address (if left from or returned to)</li> <li>HQ Address (first line only)</li> <li>Destination Address</li> </ul> | <ul> <li>Originating Location</li> <li>Destination Location</li> <li>Miles</li> </ul> | Correspondence/     Memorandum     issued by DPM                                      |
| Mileage Motorcycle  (Mileage is audited using Google Maps in BFM)  | Mileage incurred on<br>personal vehicle                                                                                                    | <ul> <li>Home Address (if left from or returned to)</li> <li>HQ Address (first line only)</li> <li>Destination Address</li> </ul> | <ul><li>Originating Location</li><li>Destination Location</li><li>Miles</li></ul>     | • N/A                                                                                 |
| Misc. Travel Supplier Fees                                         | When travel ar-<br>rangements change<br>outside of the em-<br>ployees control                                                                 | Description of ar-<br>rangement changes                                                                                           | • Location                                                                            | Original Receipt                                                                      |
| Moving<br>Stipend -<br>Taxable                                     | Household trans-<br>portation and relat-<br>ed costs                                                                                          | <ul><li>Dates of transfer or hire</li><li>Dates of move</li></ul>                                                                 | • Location                                                                            | <ul><li>Invoice</li><li>Copy of contractual agreement</li><li>1-2 estimates</li></ul> |

| Expense Type                            | When                                                                                                    | Description Field          | Additional Fields | Supporting                                                                                                    |
|-----------------------------------------|----------------------------------------------------------------------------------------------------|----------------------------|-------------------|----------------------------------------------------------------------------------------------------|
|                                         | Applicable                                                                                                  | (Required)                 |                   | Documentation                                                                                                    |
| Parking                                 | Parking expenses     associated with     business travel                                                    |                            | • N/A             | Original receipts for<br>expense over \$25                                                                                             |
| Passport/VISA                           | Passport/Visa fees<br>incurred for official<br>state business                                               | Dates of impending<br>trip | • N/A             | <ul> <li>Original receipts for<br/>expense over \$25</li> <li>Written justification<br/>if expedition fees<br/>are incurred</li> </ul> |
| Phone for<br>Business Use               | Business phone calls only while in the field                                                                |                            | • N/A             | Original receipt for<br>expense over \$5 per<br>call                                                                                   |
| Phone for<br>Business Use -<br>Taxable  | Business phone calls only while in the field                                                                |                            | • N/A             | Original receipt for<br>expense over \$5 per<br>call                                                                                   |
| Phone<br>International                  | Business phone calls only while in the field                                                                |                            | • N/A             | Original receipt for<br>expense over \$10<br>per day                                                                                   |
| Porterage Fee                           | <ul> <li>Porterage fees in-<br/>curred for buses<br/>and airports (\$1 per<br/>piece of luggage)</li> </ul> |                            | • N/A             | • N/A                                                                                                    |
| Postage/<br>Mailing Fees                | When mailing busi-<br>ness related mate-<br>rial via carrier ser-<br>vice                                   |                            | • N/A             | Original Receipt                                                                                                    |
| Registration<br>Fee                     | Registration fees<br>for work related<br>events                                                             | Date of event/s            | • N/A             | • Original receipts > \$25                                                                                                    |
| Safety/Special<br>Clothing Rqrd         | Required job spe-<br>cific work attire                                                                      |                            | • N/A             | Original Receipt                                                                                                    |
| Safety/Special<br>Clothing -<br>Taxable | Required job spe-<br>cific work attire                                                                      |                            | • N/A             | Original Receipt                                                                                                    |
| Self Moving<br>Fees >CY17               | Household trans-<br>portation and relat-<br>ed costs                                                        |                            | • N/A             | <ul><li>Invoice</li><li>Copy of contractual agreement</li><li>1-2 estimates</li></ul>                                                  |

|                                | had                                                                                                    |                                                                         | A 1 1995 - 1-00 - 1-00                              |                                                                                                    |
|--------------------------------|----------------------------------------------------------------------------------------------------|-------------------------------------------------------------------------|-----------------------------------------------------|----------------------------------------------------------------------------------------------------|
| Expense Type                   | When                                                                                                    | Description Field                                                       | Additional Fields                                   | Supporting                                                                                                    |
|                                | Applicable                                                                                                    | (Required)                                                              |                                                     | Documentation                                                                                                    |
| Special Mode<br>Transportation | Transportation for specialized field trips and other situations where traditional modes of transportation are not available                   | Dates of use of special mode transportation                             | • N/A                                               | <ul> <li>Original Receipt<br/>and/or list of actual<br/>out-of-pocket ex-<br/>penses</li> <li>Explanation of the<br/>circumstances</li> </ul> |
| Tax Penalty                    | <ul> <li>When incurred expenses are originally submitted &gt; 60 days</li> <li>Use in conjunction with Tax Penalty Correction line</li> </ul> | Please type "tax pen-<br>alty" into the descrip-<br>tion field          | • N/A                                               | • N/A                                                                                                    |
| Tax Penalty<br>Correction      | When incurred expenses are originally submitted > 60 days                                                                                     | Please type "tax pen-<br>alty correction" into<br>the description field | • N/A                                               | • N/A                                                                                                    |
|                                | Use in conjunction     with Tax Penalty     line                                                                                              |                                                                         |                                                     |                                                                                                    |
| Taxi/Shuttle                   | Taxi or shuttled<br>used for state busi-<br>ness                                                                                              | <ul><li>Originating location</li><li>Destination location</li></ul>     | • N/A                                               | <ul> <li>Original receipt required over \$25 for<br/>one way fare including tip</li> </ul>                                                    |
| Temporary<br>Lodging           | Refer to <u>Chapter</u> 774 of the Wisconsin Human Resources Handbook entitled     "Reimbursement for Temporary Lodging"                      |                                                                         | <ul><li>Location</li><li>Number of Nights</li></ul> | Original Receipt                                                                                                    |
| Tolls                          | Toll fees incurred<br>when traveling for<br>state business                                                                                    | <ul><li>Originating Location</li><li>Destination Location</li></ul>     | • N/A                                               | Original Receipt<br>over \$25                                                                                                    |
| Train                          | Travel via train<br>limited to coach if<br>available for state<br>business                                                                    | <ul><li>Originating Location</li><li>Destination Location</li></ul>     | • N/A                                               | Original Receipt                                                                                                    |

| Expense Type          | When<br>Applicable                                                            | Description Field<br>(Required)                                     | Additional Fields                                                   | Supporting Documentation              |
|-----------------------|-------------------------------------------------------------------------------|---------------------------------------------------------------------|---------------------------------------------------------------------|---------------------------------------|
| Travel<br>Incidentals | When travel ar-<br>rangements change<br>outside of the em-<br>ployees control |                                                                     | • N/A                                                               | Original Receipt                      |
| Vehicle Rental        | When most cost     efficient mode     transportation for     state business   | <ul><li>Originating Location</li><li>Destination Location</li></ul> | <ul><li>Merchant Type</li><li>Rental Company</li><li>Name</li></ul> | Original Receipt     Rental Agreement |

#### **Additional Resources**

Chart of Accounts Job Aid: Copying an Existing Expense Report

<u>Chapter 774 - Reimbursement for temporary lodging</u>
<u>Job Aid: Copying Lines within an Expense Report</u>

<u>DOA-5171 - Training Authorization Form</u> <u>Section F - UTSA</u>

<u>DOA-6264 - Out-of-State Authorization Form</u> <u>Section G - Compensation Plan</u>

DOA- 5276 - Non-state Employee Travel Voucher STAR Finance

DPM-0480-CC/TSA - High rates Out-of-State Cities Wisconsin Accounting Manual - Section 06-07

# **Frequently Asked Questions**

# Why is my business unit highlighted in red?

When the business unit is highlighted in red, this means there is a chartfield coding error in Accounting Details. Please verify the proper coding strings are being utilized. Refer to the <u>Chart of Accounts</u> or check with your travel coordinator if you're unsure of which coding to use.

#### What budget reference should I use?

Always use the current fiscal year's budget reference. Each fiscal year begins on July 1st. Please watch for posted deadlines during the transition between fiscal years.

### Should I change the account codes in the Accounting Details?

No. After choosing your expense type DO NOT change the account code that defaults into your chartfield. The default account code is correct.

# Frequently Asked Questions [cont'd]

#### Why can't I find my expense reports?

Employees should use the view function. Go to Main Menu > Employee Self Service > Travel and Expenses > Expense Reports > View in STAR. Search by Name "begins with" and type in your last name. All expense reports you created and their status will appear. Click on the expense report hyperlink to view a specific expense report.

### Can I put another employee's expense on my expense report?

No. All employees must submit their own expense reports.

#### Does Fleet still issue Non-Availability Forms for vehicles?

Yes.

#### Do I need to provide detailed addresses for mileage trips that include multiple stops?

Only municipalities with an area over 30 square miles require a full address. (Refer to list below)

| Caledonia, WI  | Janesville, WI      | Muskego, WI          |
|----------------|---------------------|----------------------|
| Eau Claire, WI | Kronenwetter, WI    | New Berlin, WI       |
| Fitchburg, WI  | Madison, WI         | Pleasant Prairie, WI |
| Franklin, WI   | Menomonee Falls, WI | Reserve, WI          |
| Germantown, WI | Mequon, WI          | Richfield, WI        |
| Green Bay, WI  | Milwaukee, Wi       | Suamico, WI          |
| Hobart, WI     | Mount Pleasant, WI  | Superior, WI         |

All other stops only require a city and state name.

# Why was my expense report returned?

When an expense report is sent back, the expense approver create a comment with the necessary edits. To access this, the employee must click into the Expense Details hyperlink in the upper right hand of the expense report, and the comments will show up in red.

# Why didn't I receive an email that my expense report was returned?

The most likely cause for this is that the employee does not have an email listed in their STAR profile. Employees should contact DOA BFM Travel Claims to have a valid email address added to their profile.

# Can I submit expense reports on behalf of another employee?

Yes, please refer to the <u>STAR Job Aid Delegation of Entry Authority</u>. Employees must fill out and sign the <u>Authorization to Submit Travel Claims on Behalf of an Employee</u>. Completed forms should be emailed to <u>DOA STAR Security FIN Roles</u>.

# Frequently Asked Questions [cont'd]

#### My lodging in Wisconsin did not honor the state rate, how much can I get reimbursed?

Employees are reimbursed for the state rate. Employees must justify requests for amounts over the limit by using the Authorized Amount Exceeded Comment and adding a note explaining why. For longer explanations, please add justification in the Notes section of the Summary page of the expense report.

#### What is the lodging reimbursement rate for travel to high cost out-of-state cities?

Please refer to <u>DPM-0480-CC/TSA</u>.

#### Who is my travel coordinator?

Each department should have a designated travel coordinator who can assist employees with expense reports. Please refer to the <u>Travel Coordinator Contacts</u> list.

# <u>Do I attach my documentation, agendas, receipts, etc. to the expense report in STAR or do I</u> send them to BFM?

Please refer to the <u>Expense Type Requirements</u> to determine whether or not you will need to send original receipts to BFM. Receipts attached in STAR do NOT constitute original receipts.

#### How do I print out a copy of my expense report?

In the View function, look for the printer icon and click the *View Printable Version* hyperlink. On the next screen, click the *Print Expense Report* hyperlink. Print from there.

# How does catering get reimbursed for an off-site meeting?

Please reference the guidelines in <u>Section 06-07 of the Wisconsin Accounting Manual</u>.

### How often should I submit my expense reports?

Please refer to the **Policy** section of this manual.

# What role do I need to have to approve my employee's expenses?

You will need the Expense Approver role referred to in the <u>Definitions</u> section of this manual. To obtain this role, please email <u>DOA STAR Security FIN Roles</u>.

# What should I put in the report description field?

The report description should always be your dates of travel.

# What role do I need to have to approve my employee's expenses?

You will need the Expense Approver role referred to in the Definitions section of this manual. To obtain this role, please email <u>DOA STAR Security FIN Roles</u>.

## Frequently Asked Questions [cont'd]

#### What should I put in the report description field?

The report description should always be your dates of travel.

#### How do I check the status of my expense report?

Go to Main Menu > Employee Self Service > Travel and Expenses > Expense Reports > View in STAR. Search by your name. Refer to list below for definitions of each status type.

| Status                 | Definition                                                                                                    |  |
|------------------------|----------------------------------------------------------------------------------------------------|--|
| Pending                | The expense employee has not submitted their report to their HR supervisor.                                              |  |
| In Process             | The expense approver currently has it open.                                                                              |  |
| Submitted for Approval | The expense report has been submitted to the HR supervisor for their approval.                                           |  |
| Approvals in Process   | The HR supervisor has approved the expense report, and it is waiting for the final audit/approval by the prepay auditor. |  |
| Approved               | All approvals are complete. The expense report will be sent to Payroll.                                                  |  |
| Staged                 | Waiting for Payroll to confirm payment.                                                                                  |  |
| Paid                   | The payment has been processed and confirmed from payroll.                                                               |  |

### Do I need additional approval for travel within my headquarter city?

Documentation of approval by the agency head or their designee is required for any travel being claimed within one's headquarter city.

# When do I need to add tax penalty lines?

Tax penalty lines must be added for all expenses that are originally submitted more than 60 days after they were incurred by the traveler. Only the lines that were originally submitted after 60 days require tax penalty. To add the tax penalty lines, please review the job aid on page 12.

# If my expense report becomes over 60 days old because of a delay due to approvals, corrections, or resubmission, am I expected to add the tax penalty lines?

No. The 60 days for the tax penalty rule is calculated from the traveler's original submission date. Subsequent resubmissions or delays in approval will not affect the 60 day rule.

## How do I modify my expense report?

Please review Topic 2 on page 27 of STAR Job Aid: Creating and Modifying an Expense Report.